#### **Detecting Attacks**

#### *CS 161: Computer Security* **Prof. David Wagner April 6, 2016**

# **Network Intrusion Detection (NIDS)**

- Passively monitor network traffic for signs of attack
	- Look for /etc/passwd

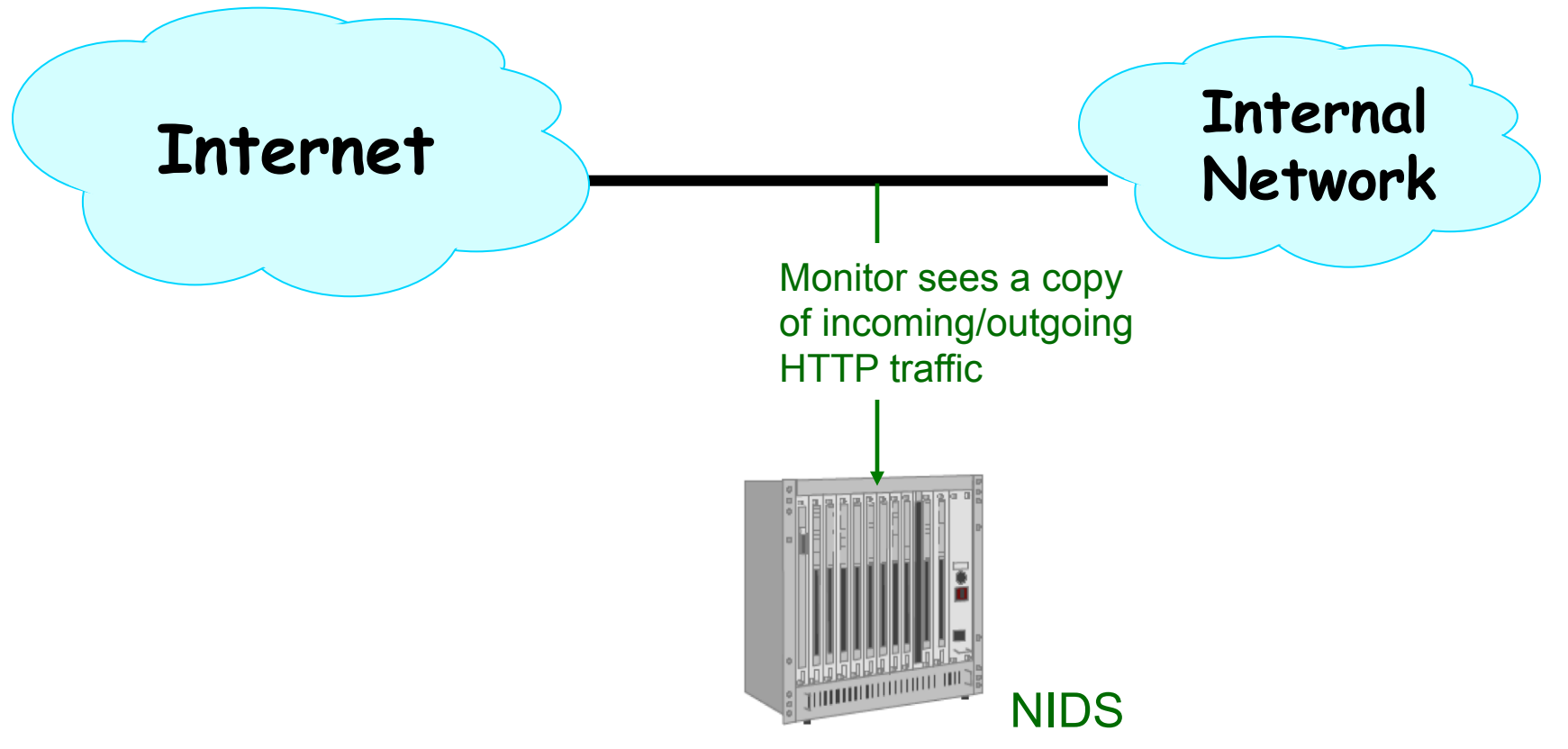

## **Evasion attacks**

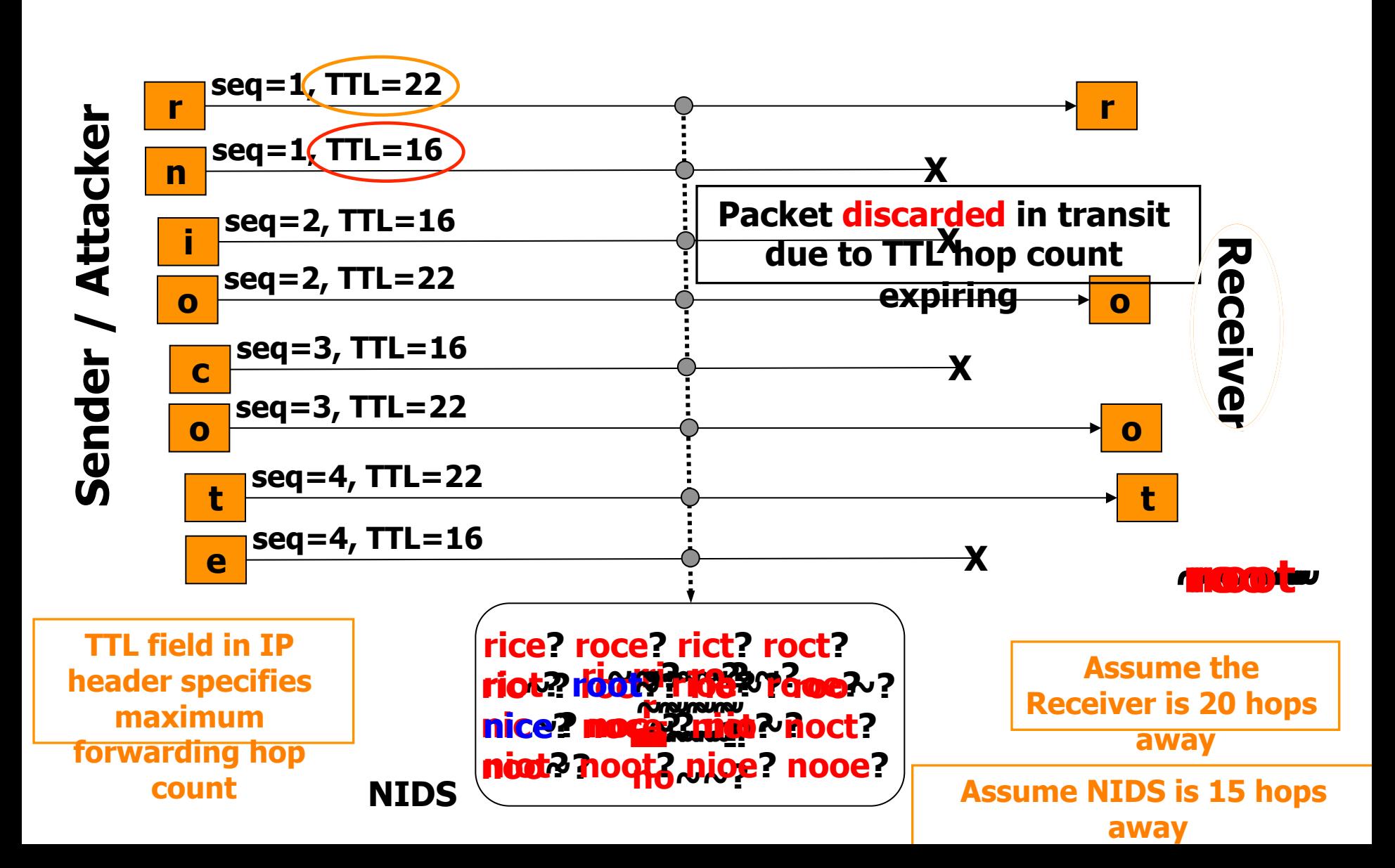

# **Network Intrusion Detection (NIDS)**

- NIDS has a table of all active connections, and maintains state for each
	- e.g., has it seen a partial match of /etc/passwd?

- What do you do when you see a new packet not associated with any known connection?
	- Create a new connection: when NIDS starts it doesn't know what connections might be existing

#### **Evasion**

• What should NIDS do if it sees a RST packet?

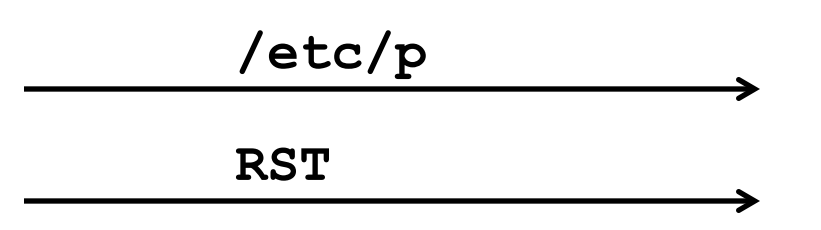

(a) Assume RST will be received (b) Assume RST won't be received (c) Other (please specify)

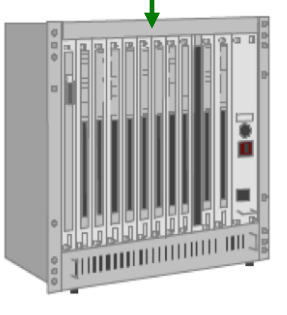

NIDS

#### **Evasion**

• What should NIDS do if it sees this?

**/%65%74%63/%70%61%73%73%77%64** 

(a) Alert – it's an attack (b) No alert – it's all good (c) Other (please specify)

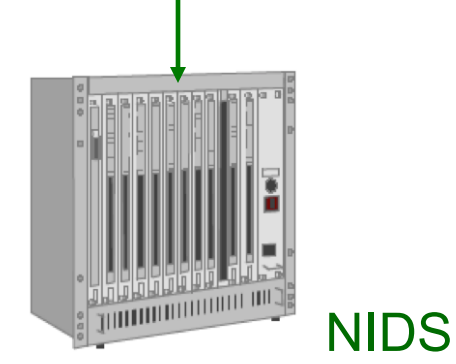

#### **Evasion**

- Evasion attacks arise when you have "double parsing"
- *Inconsistency*  interpreted differently

• *Ambiguity* – information needed to interpret is missing

# **Evasion Attacks (High-Level View)**

- Some evasions reflect incomplete analysis
	- In our FooCorp example, hex escapes or "..////.//../" alias
	- In principle, can deal with these with implementation care (make sure we fully understand the spec)
- Some are due to imperfect observability
	- For instance, if what NIDS sees doesn't exactly match what arrives at the destination

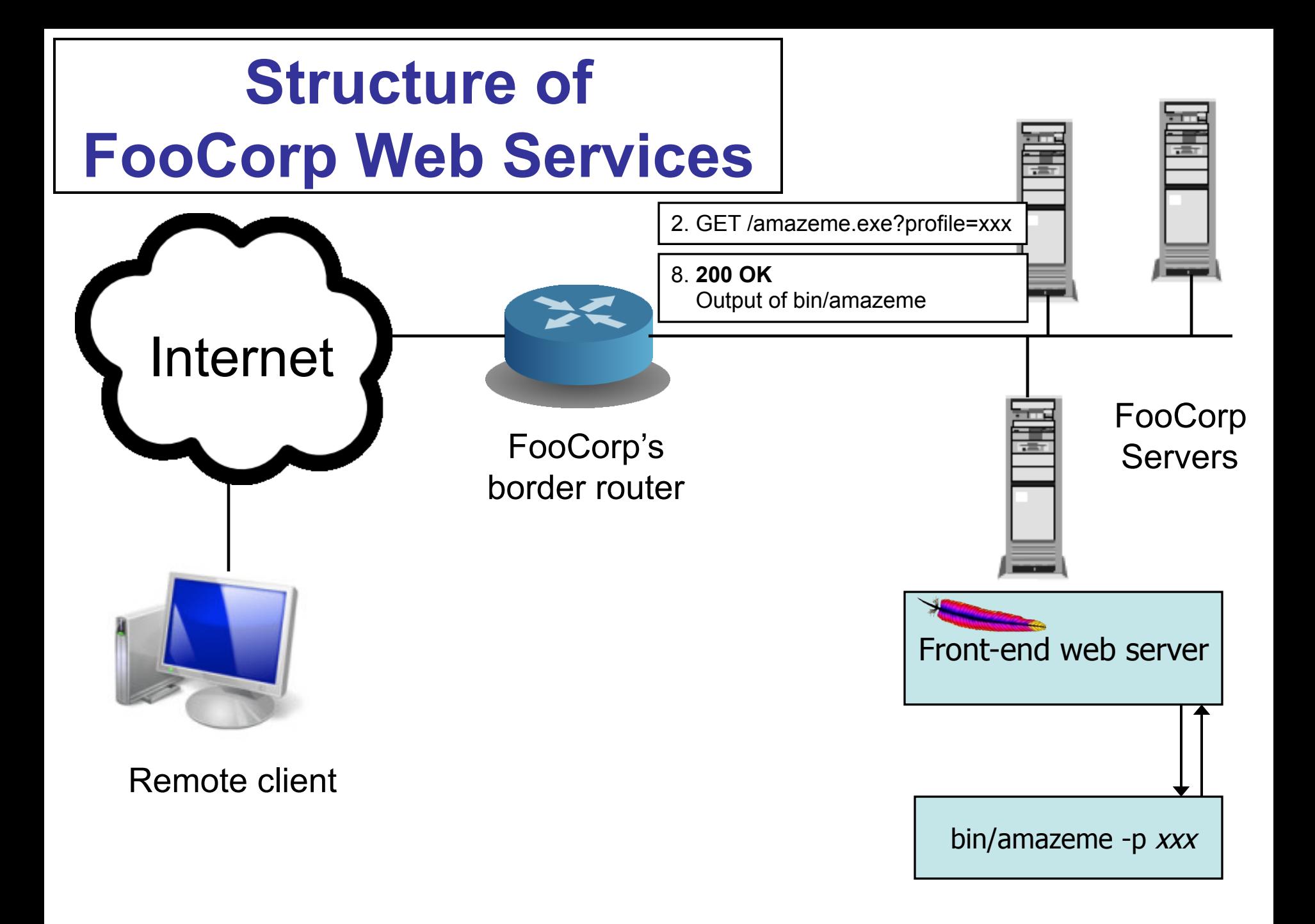

# **Network Intrusion Detection**

- Approach #1: look at the network traffic
	- (a "NIDS": rhymes with "kids")
	- Scan HTTP requests
	- Look for "/etc/passwd" and/or "../../"

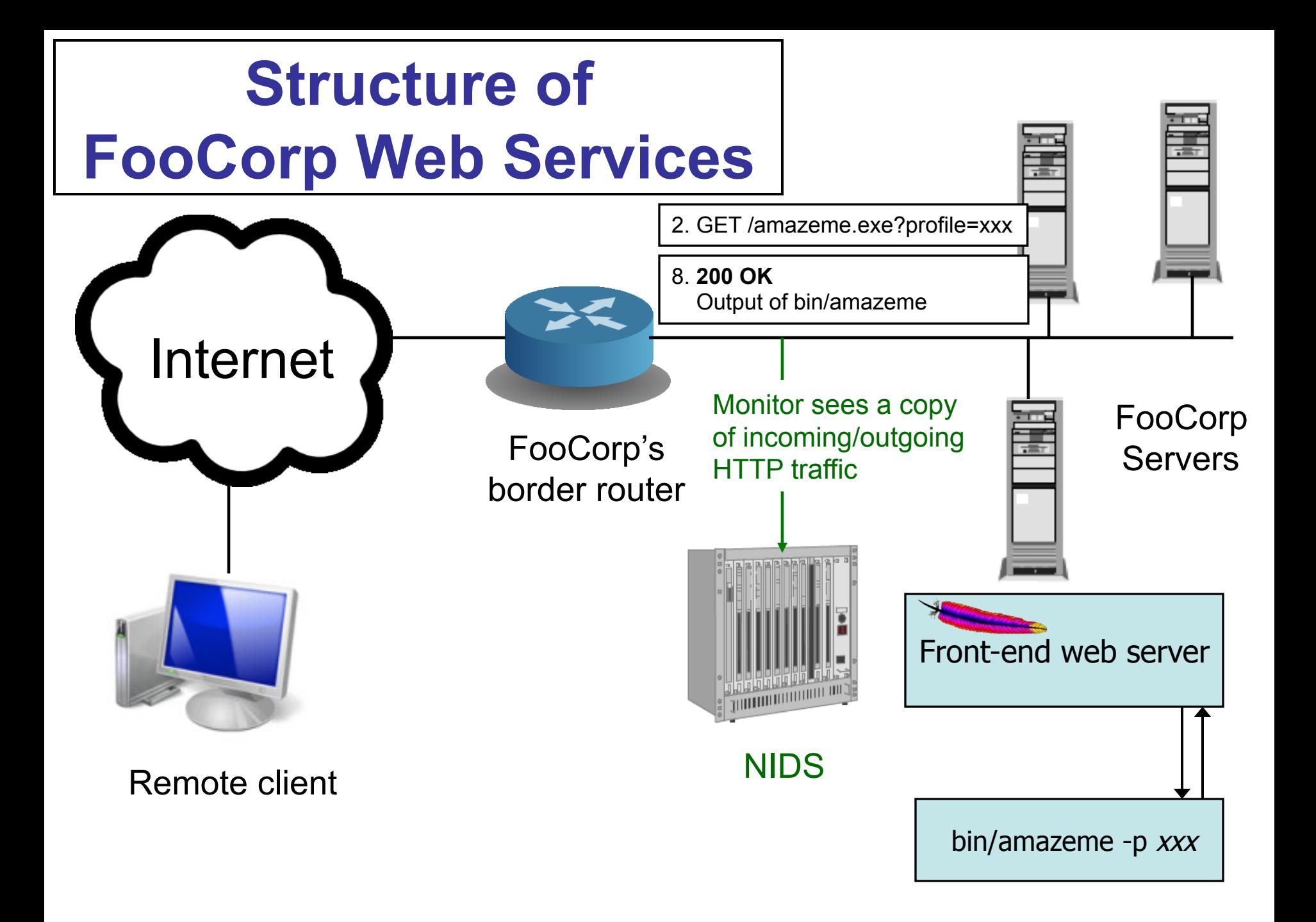

# **Network Intrusion Detection**

- Approach #1: look at the network traffic
	- (a "NIDS": rhymes with "kids")
	- Scan HTTP requests
	- Look for "/etc/passwd" and/or "../../"
- Pros:
	- No need to touch or *trust* end systems
		- Can "bolt on" security
	- Cheap: cover many systems w/ single monitor
	- Cheap: centralized management

# **Network-Based Detection**

- Issues:
	- Scan for "/etc/passwd"?
		- What about *other* sensitive files?
	- Scan for "../../"?
		- Sometimes seen in legit. requests (= *false positive*)
		- What about "%2e%2e%2f%2e%2e%2f"? (= *evasion*) – Okay, need to do full HTTP parsing
		- What about "..///.///..////"?
			- Okay, need to understand Unix filename semantics too!
	- What if it's HTTPS and not HTTP?
		- Need access to decrypted text / session key yuck!

## **Host-based Intrusion Detection**

- Approach #2: instrument the web server
	- Host-based IDS (sometimes called "HIDS")
	- Scan ?arguments sent to back-end programs
		- Look for "/etc/passwd" and/or "../../"

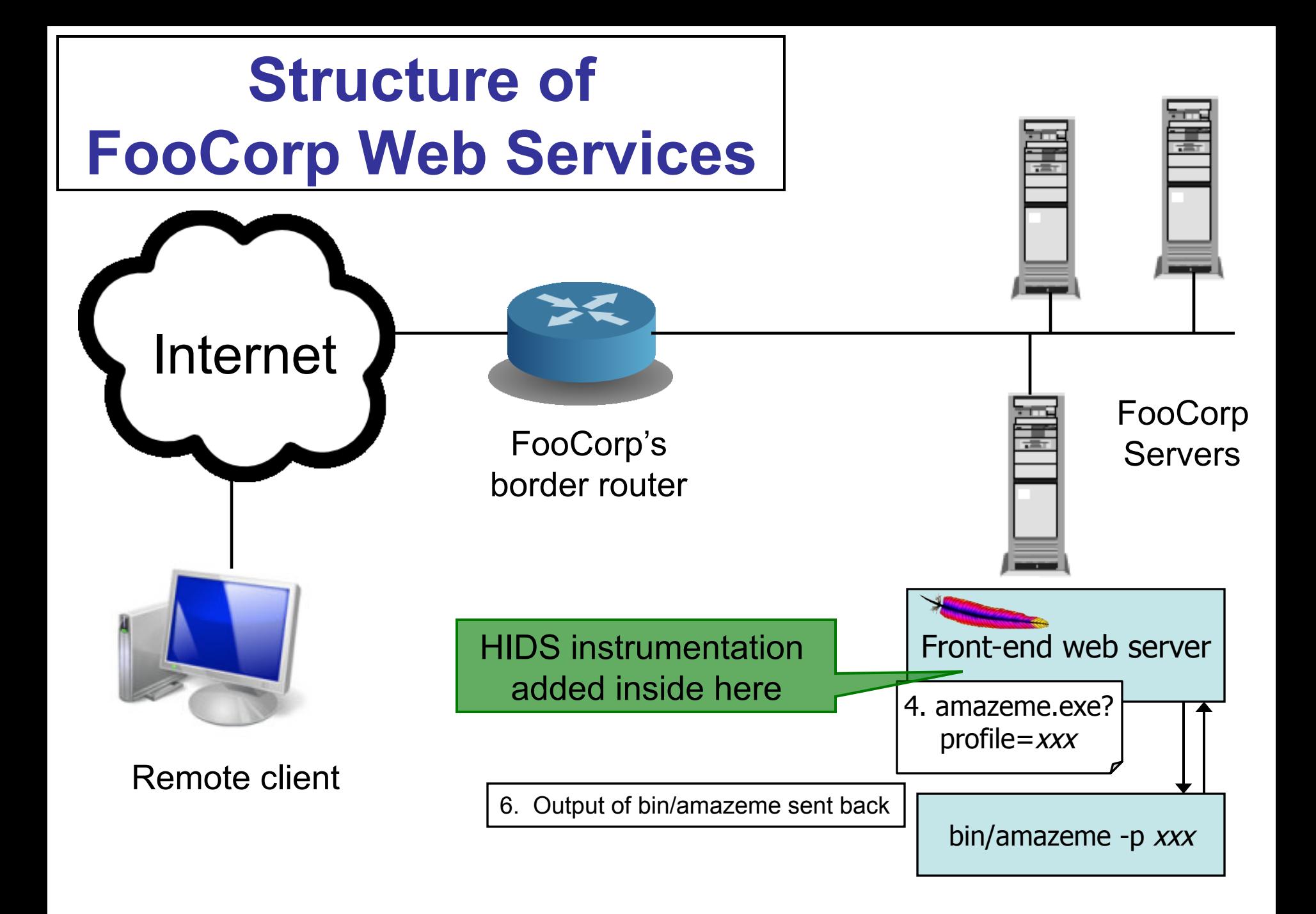

# **Host-based Intrusion Detection**

- Approach #2: instrument the web server
	- Host-based IDS (sometimes called "HIDS")
	- Scan ?arguments sent to back-end programs
		- Look for "/etc/passwd" and/or "../../"
- Pros:
	- No problems with HTTP complexities like %-escapes
	- Works for encrypted HTTPS!
- Issues:
	- Have to add code to each (possibly different) web server
		- And that effort only helps with detecting web server attacks
	- Still have to consider Unix filename semantics ("..////.//")
	- Still have to consider other sensitive files

# **Log Analysis**

- Approach #3: each night, script runs to analyze log files generated by web servers
	- Again scan ?arguments sent to back-end programs

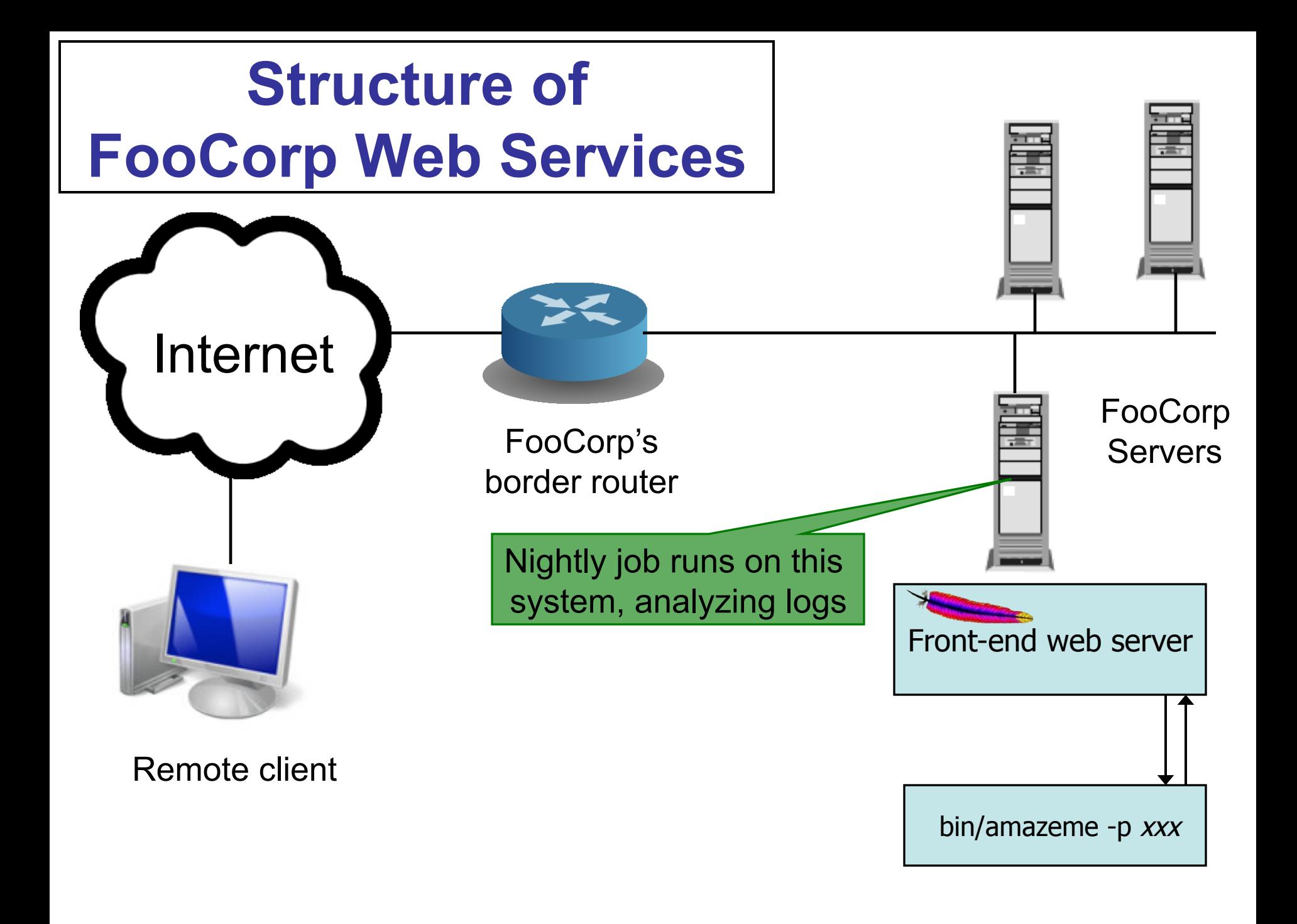

# **Log Analysis**

- Approach #3: each night, script runs to analyze log files generated by web servers
	- Again scan ?arguments sent to back-end programs
- Pros:
	- Cheap: web servers generally already have such logging facilities built into them
	- No problems like %-escapes, encrypted HTTPS
- Issues:
	- Again must consider filename tricks, other sensitive files
	- Can't block attacks & prevent from happening
	- Detection delayed, so attack damage may **compound**
	- If the attack is a compromise, then malware might be able to alter the logs before they're analyzed
		- (Not a problem for directory traversal information leak example)

# **System Call Monitoring (HIDS)**

- Approach #4: monitor system call activity of backend processes
	- Look for access to /etc/passwd

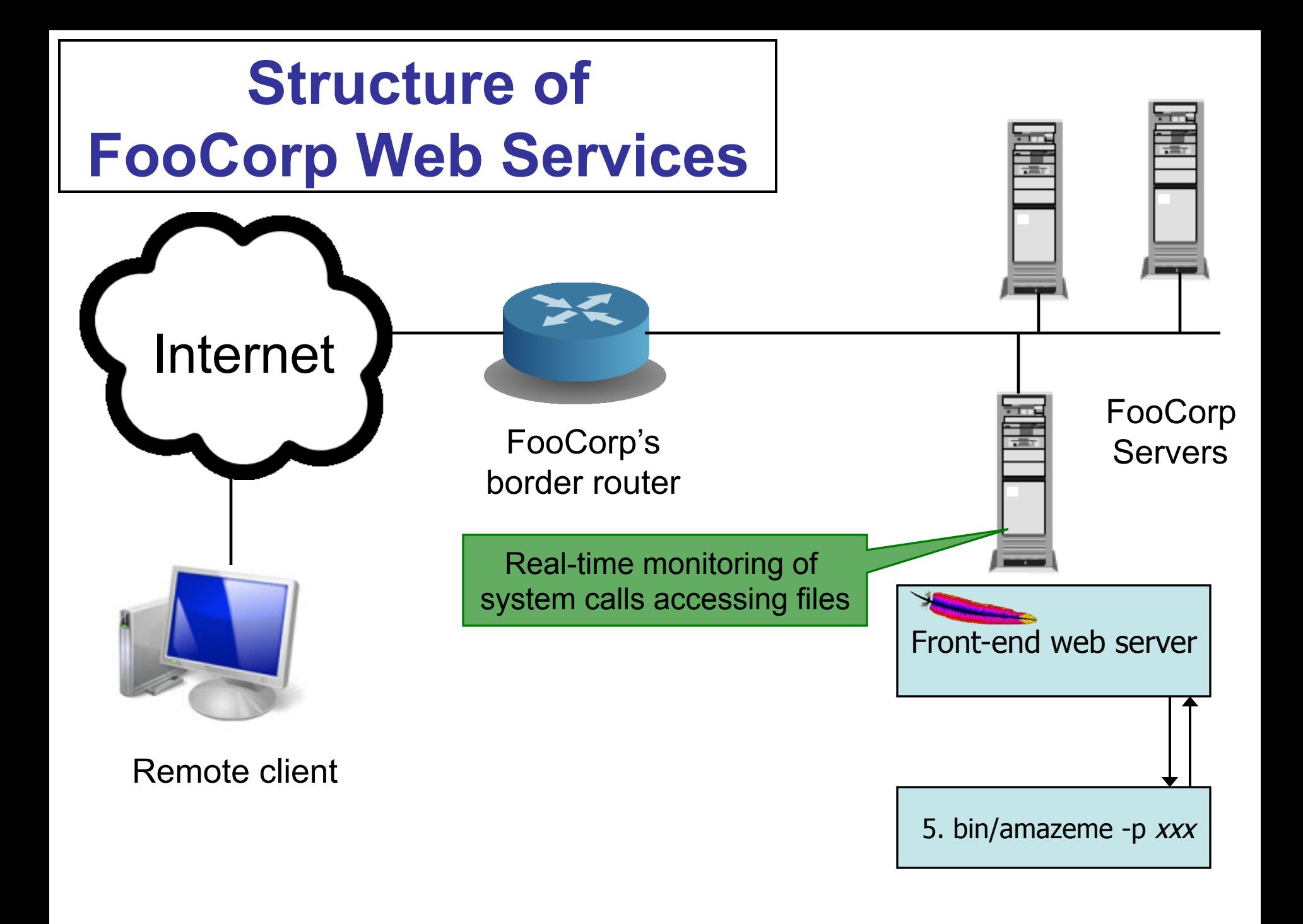

# **System Call Monitoring (HIDS)**

- Approach #4: monitor system call activity of backend processes
	- Look for access to /etc/passwd
- Pros:
	- No issues with any HTTP complexities
	- May avoid issues with filename tricks
	- Attack only leads to an "alert" if attack succeeded
		- Sensitive file was indeed accessed
- Issues:
	- Maybe other processes make legit accesses to the sensitive files (*false positives*)
	- Maybe we'd like to detect attempts even if they fail?
		- "situational awareness"

# **Detection Accuracy**

- Two types of detector errors:
	- False positive (FP): alerting about a problem when in fact there was no problem
	- False negative (FN): failing to alert about a problem when in fact there was a problem
- Detector accuracy is often assessed in terms of rates at which these occur:
	- Define Ι to be the event of an instance of intrusive behavior occurring (something we want to detect)
	- Define  $\bf{A}$  to be the event of detector generating alarm
- Define:
	- *False positive rate* = P[Α|¬Ι]
	- *False negative rate* = P[¬Α| Ι]

## **Perfect Detection**

- Is it possible to build a detector for our example with a false negative rate of  $0\frac{9}{6}$ ?
- Algorithm to detect bad URLs with 0% FN rate: void my\_detector\_that\_never\_misses(char \*URL) { printf("yep, it's an attack!\n"); }
	- In fact, it works for detecting **any** bad activity with no false negatives! Woo-hoo!
- Wow, so what about a detector for bad URLs that has NO FALSE POSITIVES?!
	- printf("nope, not an attack\n");

# **Detection Tradeoffs**

- The art of a good detector is achieving an effective balance between FPs and FNs
- Suppose our detector has an FP rate of 0.1% and an FN rate of 2%. Is it good enough? Which is better, a very low FP rate or a very low FN rate?
	- Depends on the **cost** of each type of error …
		- E.g., FP might lead to paging a duty officer and consuming hour of their time; FN might lead to \$10K cleaning up compromised system that was missed
	- … but also **critically** depends on the rate at which actual attacks occur in your environment

## **Base Rate Fallacy**

- Suppose our detector has a FP rate of 0.1% (!) and a FN rate of 2% (not bad!)
- Scenario #1: our server receives 1,000 URLs/day, and 5 of them are attacks
	- Expected # FPs each day =  $0.1\%$  \* 995 ≈ 1
	- $-$  Expected # FNs each day = 2%  $*$  5 = 0.1 (< 1/week)
	- Pretty good!
- Scenario #2: our server receives 10,000,000 URLs/ day, and 5 of them are attacks

– Expected # FPs each day  $\approx$  10,000 :-(

- *Nothing changed about the detector*; only our environment changed
	- Accurate detection very challenging when base rate of activity we want to detect is quite low

## **Styles of Detection: Signature-Based**

- Idea: look for activity that matches the structure of a known attack
- Example (from the freeware *Snort* NIDS): **alert tcp \$EXTERNAL\_NET any -> \$HOME\_NET 139 flow:to\_server,established content:"|eb2f 5feb 4a5e 89fb 893e 89f2|" msg:"EXPLOIT x86 linux samba overflow" reference:bugtraq,1816 reference:cve,CVE-1999-0811 classtype:attempted-admin**
- Can be at different semantic layers e.g.: IP/TCP header fields; packet payload; URLs

# **Signature-Based Detection**

- E.g. for FooCorp, search for "../../" or "/etc/ passwd"
- What's nice about this approach?
	- Conceptually simple
	- Takes care of known attacks (of which there are zillions)
	- Easy to share signatures, build up libraries
- What's problematic about this approach?
	- Blind to novel attacks
	- Might even miss *variants* of known attacks ("..///.//../")
		- Of which there are zillions
	- Simpler versions look at low-level syntax, not semantics
		- Can lead to weak power (either misses variants, or generates lots of false positives)

# **Vulnerability Signatures**

- Idea: don't match on known attacks, match on known problems
- Example (also from *Snort*): **alert tcp \$EXTERNAL\_NET any -> \$HTTP\_SERVERS 80 uricontent: ".ida?"; nocase; dsize: > 239; flags:A+ msg:"Web-IIS ISAPI .ida attempt" reference:bugtraq,1816 reference:cve,CAN-2000-0071 classtype:attempted-admin**
- That is, match URIs that invoke \*.ida?\*, have more than 239 bytes of payload, and have ACK set (maybe others too)
- This example detects any\* attempt to exploit a particular buffer overflow in IIS web servers
	- Used by the "Code Red" worm
	- \* (Note, signature is not quite complete)

# **Vulnerability Signatures**

- What's nice about this approach?
	- Conceptually fairly simple

**Benefits of attack signatures** 

- Takes care of known attacks
- Easy to share signatures, build up libraries
- Can detect variants of known attacks
- Much more concise than per-attack signatures
- What's problematic?
	- Can't detect novel attacks (new vulnerabilities)
	- Signatures can be hard to write / express
		- Can't just observe an attack that works …
		- ... need to delve into how it works

# **Styles of Detection: Anomaly-Based**

- Idea: attacks look peculiar.
- High-level approach: develop a model of normal behavior (say based on analyzing historical logs). Flag activity that deviates from it.
- FooCorp example: maybe look at distribution of characters in URL parameters, learn that some are rare and/or don't occur repeatedly
	- If we happen to learn that '.'s have this property, then could detect the attack *even without knowing it exists*
- Big benefit: potential detection of a wide range of attacks, including novel ones

# **Anomaly Detection**

- What's problematic about this approach?
	- Can fail to detect known attacks
	- Can fail to detect novel attacks, if don't happen to look peculiar along measured dimension
	- What happens if the historical data you train on includes attacks?
	- Base Rate Fallacy particularly acute: *if prevalence of attacks is low,* then you're more often going to see benign outliers
		- High FP rate
		- OR: require such a stringent deviation from "normal" that most attacks are missed (high FN rate)

Hard to make work well - not widely used today

# **Specification-Based Detection**

- Idea: don't learn what's normal; specify what's allowed
- FooCorp example: decide that all URL parameters sent to foocorp.com servers **must** have at most one '/' in them
	- $-$  Flag any arriving param with  $> 1$  slash as an attack
- What's nice about this approach?
	- Can detect novel attacks
	- Can have low false positives
		- If FooCorp audits its web pages to make sure they comply
- What's problematic about this approach?
	- Expensive: lots of labor to derive specifications
		- And keep them up to date as things change ("churn")

# **Styles of Detection: Behavioral**

- Idea: don't look for attacks, look for evidence of compromise
- FooCorp example: inspect all output web traffic for any lines that match a passwd file
- Example for monitoring user shell keystrokes: unset HISTFILE
- Example for catching code injection: look at sequences of system calls, flag any that prior analysis of a given program shows it can't generate
	- E.g., observe process executing **read**(), **open**(), **write**(), **fork**(), **exec**() …
	- … but there's *no code path* in the (original) program that calls those in exactly that order!

## **Behavioral-Based Detection**

- What's nice about this approach?
	- Can detect a wide range of novel attacks
	- Can have low false positives
		- Depending on degree to which behavior is distinctive
		- E.g., for system call profiling: **no false positives**!
	- Can be cheap to implement
		- E.g., system call profiling can be mechanized
- What's problematic about this approach?
	- Post facto detection: discovers that you definitely have a problem, w/ no opportunity to prevent it
	- Brittle: for some behaviors, attacker can maybe avoid it
		- Easy enough to not type "unset HISTFILE"
		- How could they evade system call profiling?
			- **Mimicry**: adapt injected code to comply w/ allowed call sequences

# **The Problem of Evasion**

- For any detection approach, we need to consider how an adversary might (try to) elude it
	- *Note: even if the approach is evadable, it can still be useful to operate in practice*
	- **But**: if it's very easy to evade, that's especially worrisome (security by obscurity)

# **Evasion Attacks (High-Level View)**

- Some evasions reflect incomplete analysis
	- In our FooCorp example, hex escapes or "..////.//../" alias
	- In principle, can deal with these with implementation care (make sure we fully understand the spec)
- Some are due to imperfect observability
	- For instance, if what NIDS sees doesn't exactly match what arrives at the destination

# **The Problem of Evasion**

- Imperfect observability is particularly acute for network monitoring
- Consider detecting occurrences of the (arbitrary) string "root" inside a network connection ...
	- We get a copy of each packet, how hard can it be?

# **Detecting** "**root**"**: Attempt #1**

- Method: scan each packet for 'r', 'o', 'o', 't'
	- o Perhaps using Boyer-Moore, Aho-Corasick, Bloom filters …

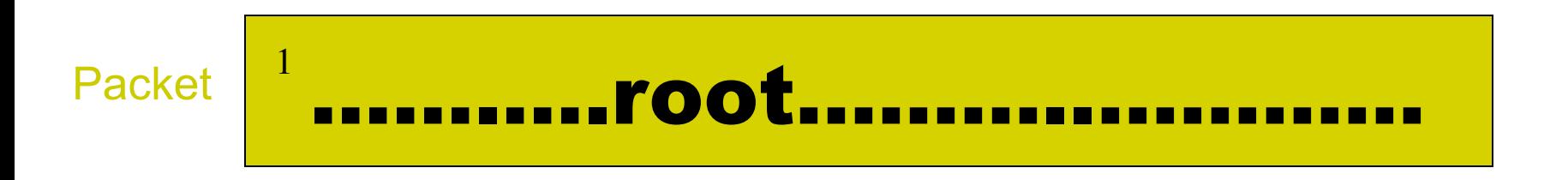

Are we done?

Oops: TCP *doesn't preserve text boundaries*

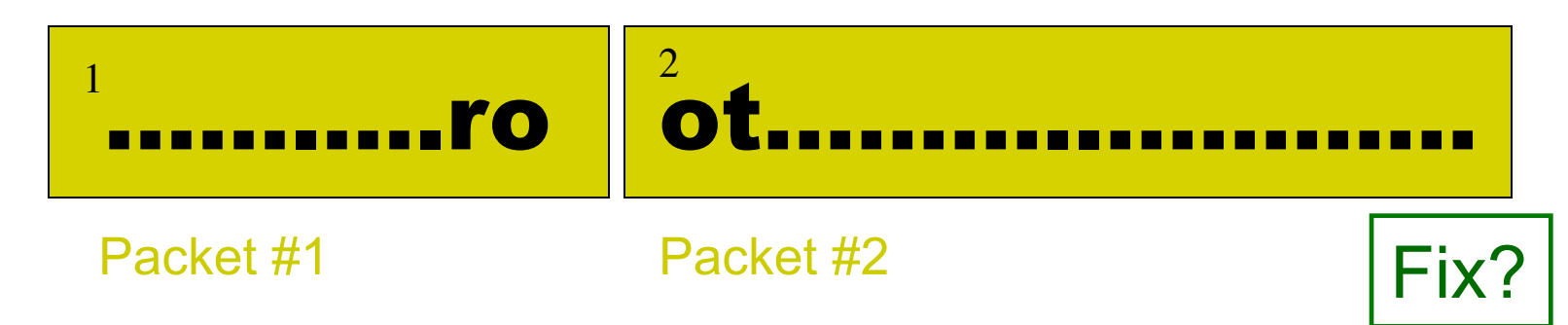

# **Detecting** "**root**"**: Attempt #2**

• Okay: remember match from end of previous packet

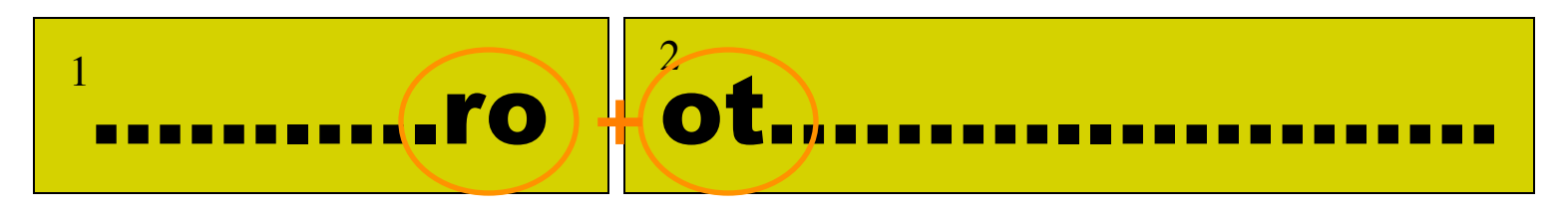

Packet #1

Packet #2

When 2nd packet arrives, continue working on the match

- Now we're managing state :-( Are we done?

Oops: IP doesn't guarantee in-order arrival

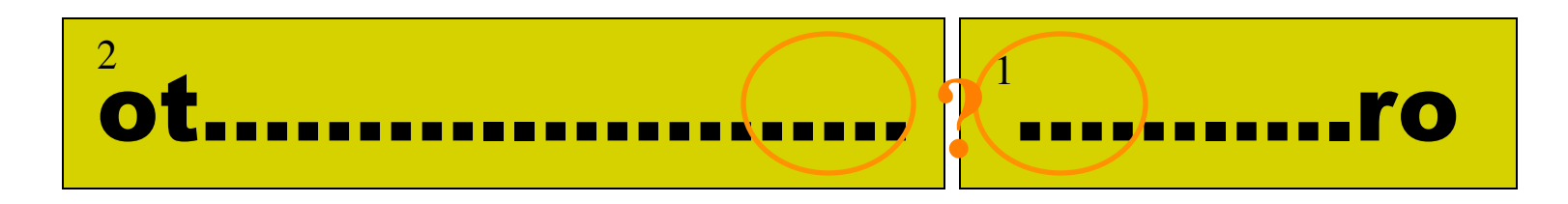

# **Detecting** "**root**"**: Attempt #3**

- Fix?
- We need to reassemble the entire TCP bytestream
	- Match sequence numbers
	- Buffer packets with later data (above a sequence "hole")
- Issues?
	- Potentially requires a lot of state
	- Plus: attacker can cause us to exhaust state by sending lots of data above a sequence hole
- But at least we're done, right?

#### **Full TCP Reassembly is Not Enough**

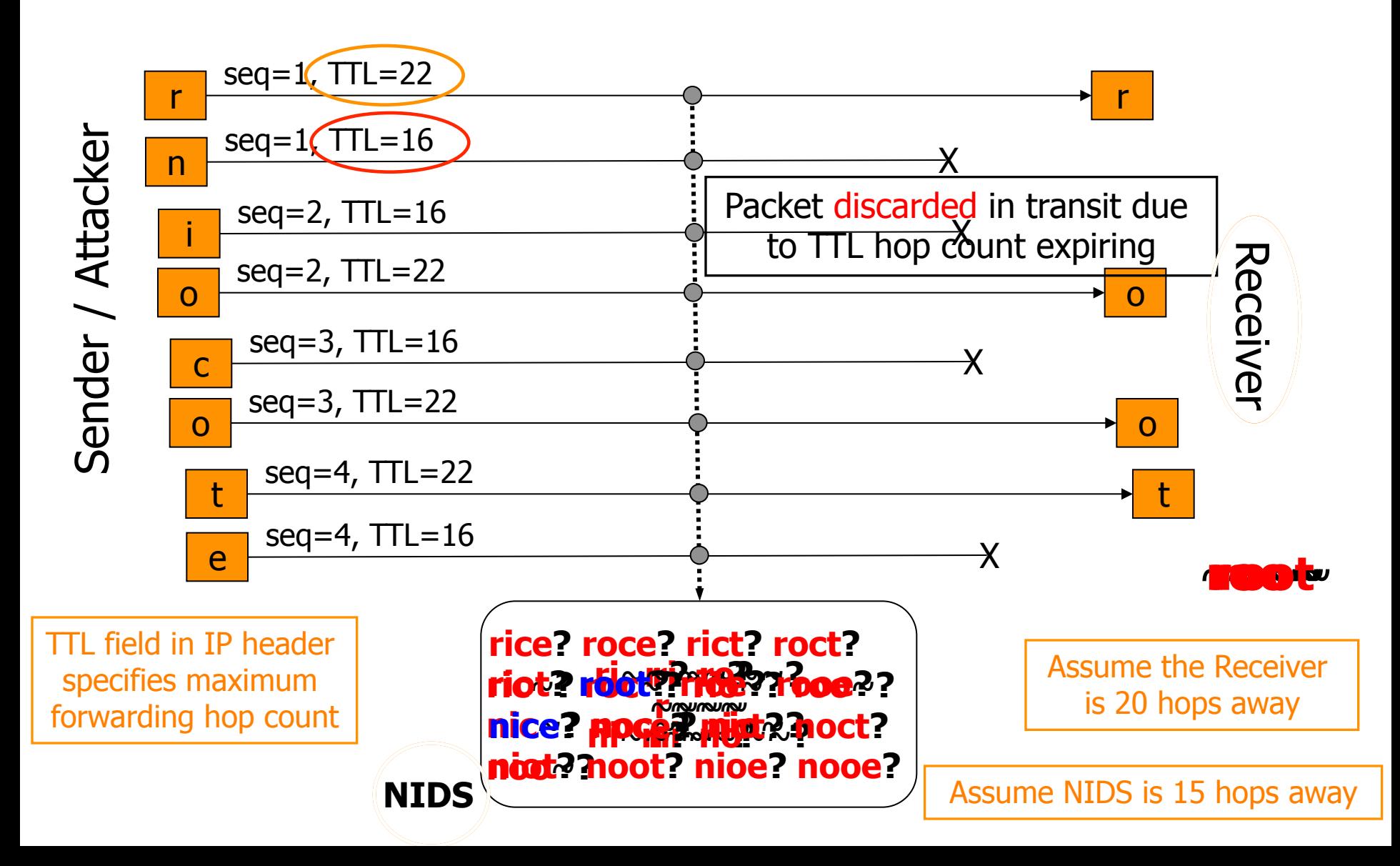

# **Inconsistent TCP Retransmissions**

- Fix?
- Idea: NIDS can alert upon seeing a retransmission inconsistency, as surely it reflects someone up to no good
- This doesn't work well in practice: TCP retransmissions broken in this fashion occur in live traffic
	- Fairly rare (23 times in a day of ICSI traffic)
	- But real evasions much rarer still (Base Rate Fallacy)
	- ⇒ This is a *general problem* with alerting on such ambiguities
- Idea: if NIDS sees such a connection, kill it
	- Works for this case, since benign instance is already fatally broken
	- But for other evasions, such actions have collateral damage
- Idea: rewrite traffic to remove ambiguities
	- Works for network- & transport-layer ambiguities
	- But must operate in-line and at line speed

# **Summary of Evasion Issues**

- Evasions arise from uncertainty (or incompleteness) because detector must infer behavior/processing it can't directly observe
	- A general problem any time detection separate from potential target
- One general strategy: impose canonical form ("*normalize*")
	- E.g., rewrite URLs to expand/remove hex escapes
	- E.g., enforce blog comments to only have certain HTML tags
- (Another strategy: analyze all possible interpretations rather than assuming one
	- E.g., analyze raw URL, hex-escaped URL, doubly-escaped URL …)
- Another strategy: fix the basic observation problem
	- E.g., monitor directly at end systems

# **Inside a Modern HIDS (**"**AV**"**)**

- URL/Web access blocking:
	- Prevent users from going to known bad locations
- Protocol scanning of network traffic (esp. HTTP)
	- Detect & block known attacks
	- Detect & block known malware communication
- Payload scanning
	- Detect & block known malware
- (Auto-update of signatures for these)
- Cloud queries regarding reputation
	- Who else has run this executable and with what results?
	- What's known about the remote host / domain / URL?

# **Inside a Modern HIDS**

- *Sandbox execution*
	- Run selected executables in constrained/monitored environment
	- Analyze:
		- System calls
		- Changes to files / registry
		- Self-modifying code (*polymorphism/metamorphism*)
- File scanning
	- Look for malware that installs itself on disk
- Memory scanning
	- Look for malware that never appears on disk
- Runtime analysis
	- Apply heuristics/signatures to execution behavior

# **Inside a Modern NIDS**

- Deployment inside network as well as at border – Greater visibility, including tracking of user identity
- Full protocol analysis
	- Including extraction of complex embedded objects
	- In some systems, 100s of known protocols
- Signature analysis (also behavioral)
	- Known attacks, malware communication, blacklisted hosts/domains
	- Known malicious payloads
	- Sequences/patterns of activity
- *Shadow execution* (e.g., Flash, PDF programs)
- **Extensive logging (in support of forensics)**
- Auto-update of signatures, blacklists

# **NIDS vs. HIDS**

- NIDS benefits:
	- Can cover a lot of systems with single deployment
		- Much simpler management
	- Easy to "bolt on" / no need to touch end systems
	- Doesn't consume production resources on end systems
	- Harder for an attacker to subvert / less to trust
- HIDS benefits:
	- Can have direct access to semantics of activity
		- Better positioned to block (prevent) attacks
		- Harder to evade
	- Can protect against non-network threats
	- Visibility into encrypted activity
	- Performance scales much more readily (no chokepoint)
		- No issues with "dropped" packets

# **Key Concepts for Detection**

- Signature-based vs anomaly detection (blacklisting vs whitelisting)
- Evasion attacks
- Evaluation metrics: False positive rate, false negative rate
- Base rate problem

#### Extra Material

# **Detection vs. Blocking**

- If we can detect attacks, how about blocking them?
- Issues:
	- Not a possibility for retrospective analysis (e.g., nightly job that looks at logs)
	- Quite hard for detector that's not in the data path
		- E.g. How can NIDS that passively monitors traffic block attacks?
			- Change firewall rules dynamically; forge RST packets
			- And still there's a race regarding what attacker does before block
	- False positives get more expensive
		- You don't just bug an operator, you damage production activity
- Today's technology/products pretty much all offer blocking
	- *Intrusion prevention systems* (IPS " eye-pee-ess ")

# **Can We Build An IPS That Blocks** *All* **Attacks?**

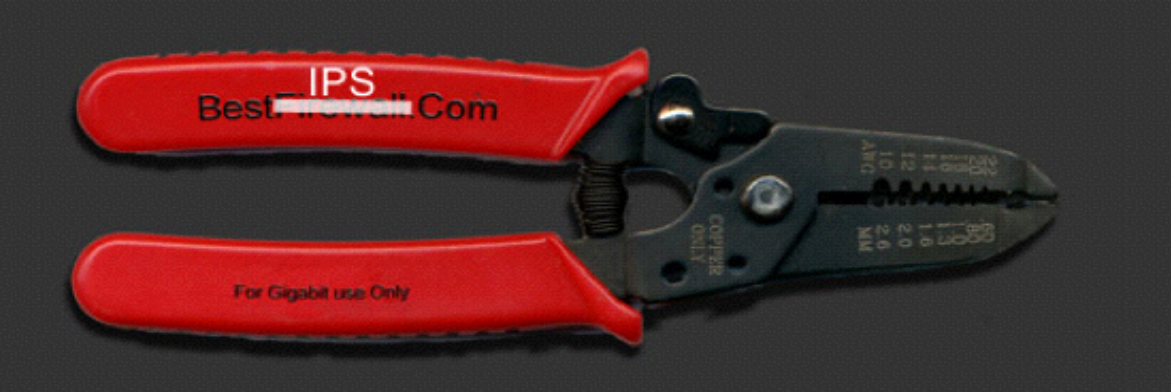

#### The Ultimately Secure DEEP PACKET INSPECTION AND **APPLICATION SECURITY SYSTEM**

Featuring signature-less anomaly detection and blocking technology with application awareness and layer-7 state tracking!!!

(Formerly: The Ultimately Secure INTRUSION PREVENTION SYSTEM Featuring signature-less anomaly detection and blocking technology!!)

# **An Alternative Paradigm**

- Idea: rather than detect attacks, launch them yourself!
- Vulnerability scanning: use a tool to probe your own systems with a wide range of attacks, fix any that succeed
- Pros?
	- Accurate: if your scanning tool is good, it finds real problems
	- Proactive: can prevent future misuse
	- Intelligence: can ignore IDS alarms that you know can't succeed
- Issues?
	- Can take a lot of work
	- Not so helpful for systems you can't modify
	- Dangerous for disruptive attacks
		- And you might not know which these are ...
- In practice, this approach is prudent and widely used today
	- Good complement to also running an IDS

# **Styles of Detection: Honeypots**

- Idea: deploy a sacrificial system that has no operational purpose
- Any access is by definition not authorized …
- … and thus an intruder
	- (or some sort of mistake)
- Provides opportunity to:
	- Identify intruders
	- Study what they're up to
	- Divert them from legitimate targets

# **Honeypots**

- Real-world example: some hospitals enter fake records with celebrity names …
	- … to entrap staff who don't respect confidentiality
- What's nice about this approach?
	- Can detect all sorts of new threats
- What's problematic about this approach?
	- Can be difficult to lure the attacker
	- Can be a lot of work to build a convincing environment
	- Note: both of these issues matter less when deploying honeypots for automated attacks
		- Because these have more predictable targeting & env. needs
		- E.g. "spamtraps": fake email addresses to catching spambots

#### **Forensics**

- Vital complement to detecting attacks: figuring out what happened in wake of successful attack
- Doing so requires access to rich/extensive logs – Plus tools for analyzing/understanding them
- It also entails looking for patterns and understanding the implications of structure seen in activity
	- An *iterative process* ("peeling the onion")

# **Other Attacks on IDSs**

- DoS: exhaust its memory
	- IDS has to track ongoing activity
	- Attacker generates lots of different forms of activity, consumes all of its memory
		- E.g., spoof zillions of distinct TCP SYNs …
		- … so IDS must hold zillions of connection records
- DoS: exhaust its processing
	- One sneaky form: *algorithmic complexity attacks*
		- E.g., if IDS uses a predictable hash function to manage connection records …
		- … then generate series of *hash collisions*
- Code injection (!)
	- After all, NIDS analyzers take as input network traffic under attacker's control …

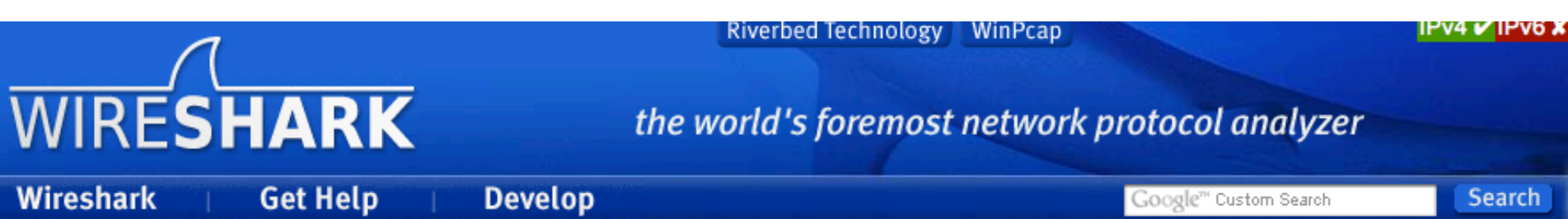

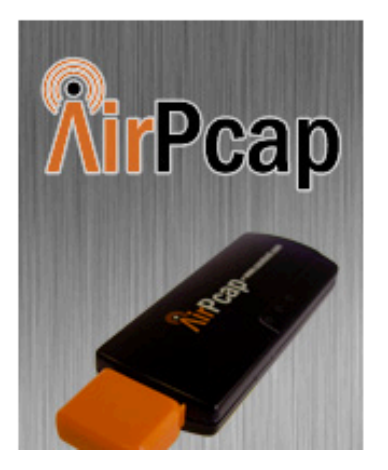

#### **Security Advisories**

The following Wireshark releases fix serious security vulnerabilities. If you are running a vulnerable version of Wireshark you should consider upgrading.

wnpa-sec-2013-09: NTLMSSP dissector overflow, fixed in 1.8.5, 1.6.13 wnpa-sec-2013-08: Wireshark dissection engine crash, fixed in 1.8.5, 1.6.13 wnpa-sec-2013-07: DCP-ETSI dissector crash, fixed in 1.8.5, 1.6.13 wnpa-sec-2013-06: ROHC dissector crash, fixed in 1.8.5 wnpa-sec-2013-05: DTLS dissector crash, fixed in 1.8.5, 1.6.13 wnpa-sec-2013-04: MS-MMC dissector crash, fixed in 1.8.5, 1.6.13 wnpa-sec-2013-03: DTN dissector crash, fixed in 1.8.5, 1.6.13 wnpa-sec-2013-02: CLNP dissector crash, fixed in 1.8.5, 1.6.13